# **Installer - Bug #34298**

# **Support the KEEP\_CHANGELOG\_LIMIT option with pulpcore**

01/21/2022 04:04 PM - William Clark

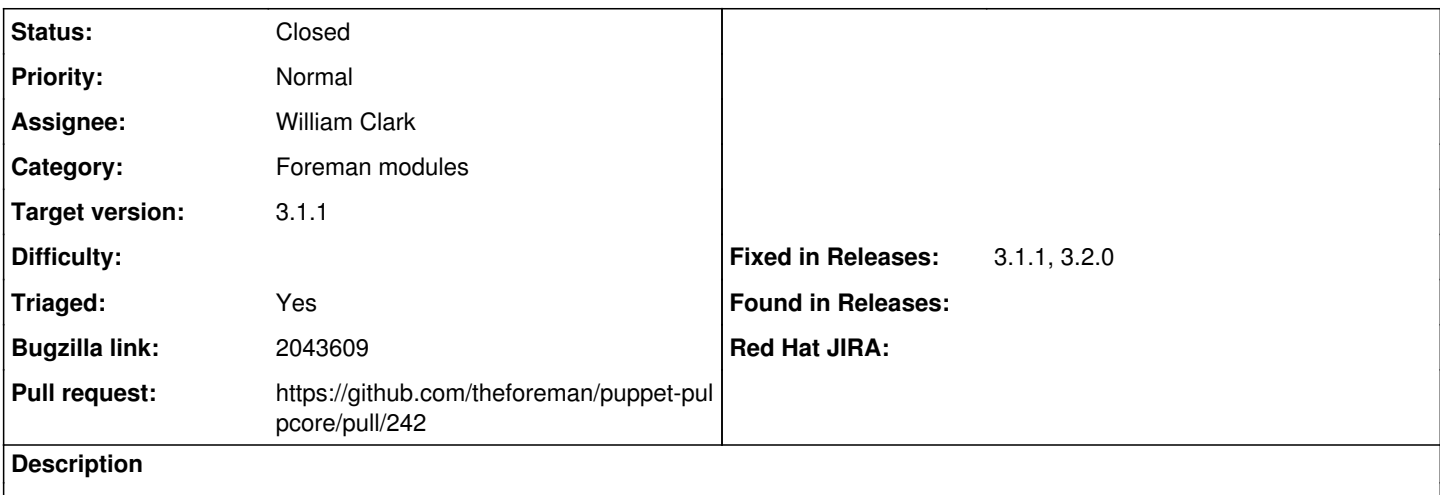

The user should be able to override this setting and have it propagate to settings.py

#### **Associated revisions**

#### **Revision d0852dc3 - 01/25/2022 04:55 PM - William Clark**

Fixes #34298 - support KEEP\_CHANGELOG\_LIMIT option

#### **History**

## **#1 - 01/21/2022 09:05 PM - The Foreman Bot**

*- Status changed from New to Ready For Testing*

*- Pull request https://github.com/theforeman/puppet-pulpcore/pull/242 added*

#### **#2 - 01/24/2022 02:02 PM - Ewoud Kohl van Wijngaarden**

*- Target version set to 3.1.1*

*- Triaged changed from No to Yes*

## **#3 - 01/24/2022 06:37 PM - Ewoud Kohl van Wijngaarden**

Context: [https://github.com/pulp/pulp\\_rpm/commit/cbc5e98770da6469bed936070b4f1c07fb5835c8](https://github.com/pulp/pulp_rpm/commit/cbc5e98770da6469bed936070b4f1c07fb5835c8) added this feature to the pulp\_rpm plugin.

#### **#4 - 01/25/2022 05:01 PM - William Clark**

*- Status changed from Ready For Testing to Closed*

Applied in changeset [puppet-pulpcore|d0852dc37642b5f79a667b0f3f0588eae42bbfc4.](https://projects.theforeman.org/projects/puppet-foreman/repository/puppet-pulpcore/revisions/d0852dc37642b5f79a667b0f3f0588eae42bbfc4)

# **#5 - 01/26/2022 01:04 PM - Ewoud Kohl van Wijngaarden**

*- Fixed in Releases 3.1.1, 3.2.0 added*

#### **#6 - 05/26/2022 09:59 AM - Amit Upadhye**

*- Subject changed from support KEEP\_CHANGELOG\_LIMIT option with pulpcore to Support the KEEP\_CHANGELOG\_LIMIT option with pulpcore*